# All Turtle Commands

#### C++ Commands

- 
- 
- 
- 
- 
- 
- 

Step (drawn): turtle::forward(); • Step (not drawn): turtle::jump(); Fortation left: turtle::left(my\_angle); Rotation right: turtle::right(my\_angle); • Save position: turtle::save(); • Load position: turtle::restore(); • Change color: turtle::colorcycle();

Requires: a) #include "turtle.cpp" b) turtle.cpp and bitmap.cpp have to be in the same folder as your program.

turtle.cpp and bitmap.cpp can be downloaded from the lecture website.

```
turtle::forward();
turtle::save();
turtle::left(45);
turtle::jump();
turtle::save();
turtle::right(45);
turtle::forward(2);
turtle::restore();
turtle::forward();
turtle::restore();
turtle::right(45);
turtle::forward();
turtle::forward();
```
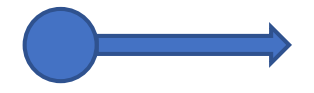

```
turtle::forward();
turtle::save();
turtle::left(45);
turtle::jump();
turtle::save();
turtle::right(45);
turtle::forward(2);
turtle::restore();
turtle::forward();
turtle::restore();
turtle::right(45);
turtle::forward();
turtle::forward();
```
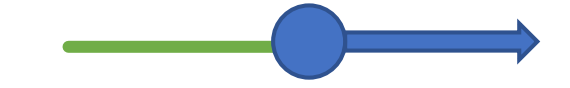

```
turtle::forward();
turtle::save();
turtle::left(45);
turtle::jump();
turtle::save();
turtle::right(45);
turtle::forward(2);
turtle::restore();
turtle::forward();
turtle::restore();
turtle::right(45);
turtle::forward();
turtle::forward();
```
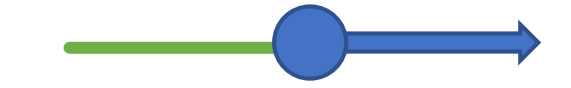

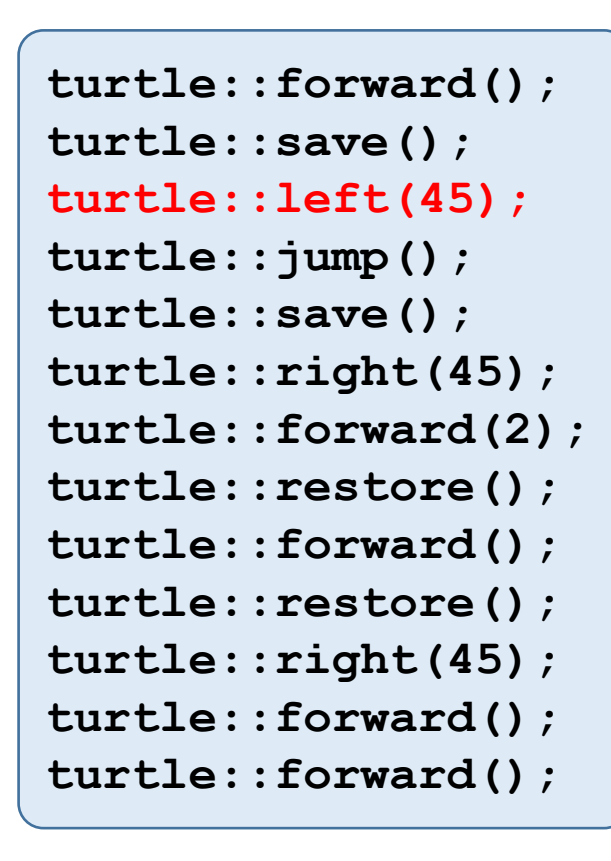

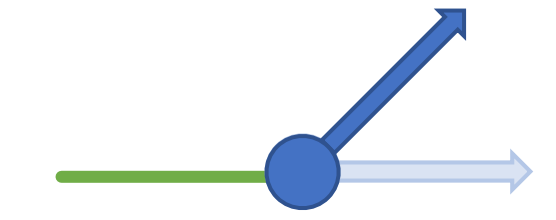

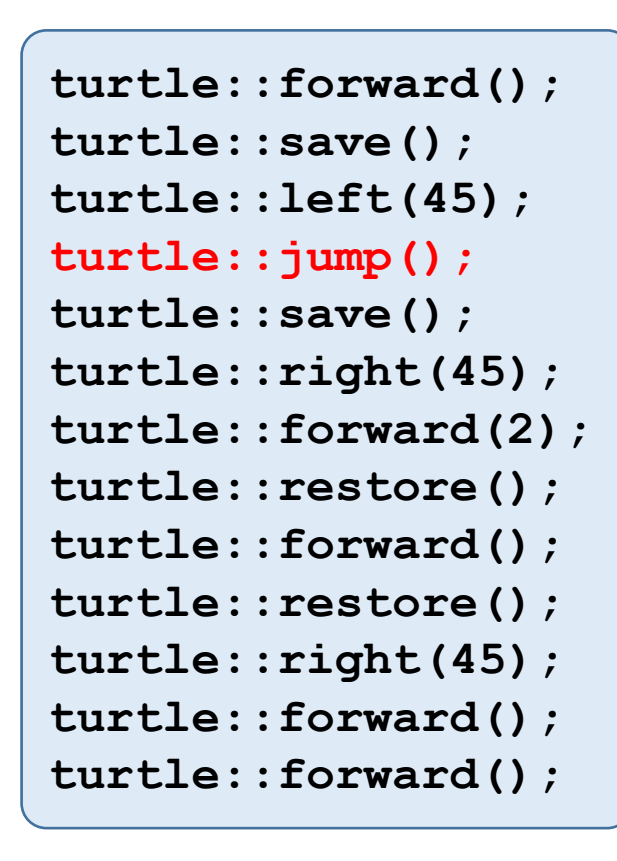

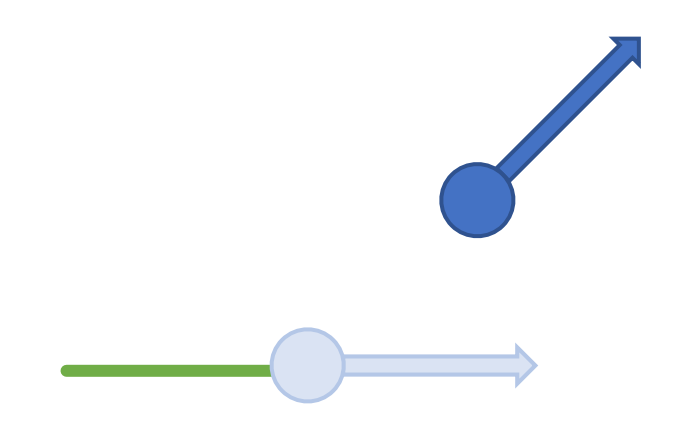

```
turtle::forward();
turtle::save();
turtle::left(45);
turtle::jump();
turtle::save();
turtle::right(45);
turtle::forward(2);
turtle::restore();
turtle::forward();
turtle::restore();
turtle::right(45);
turtle::forward();
turtle::forward();
```
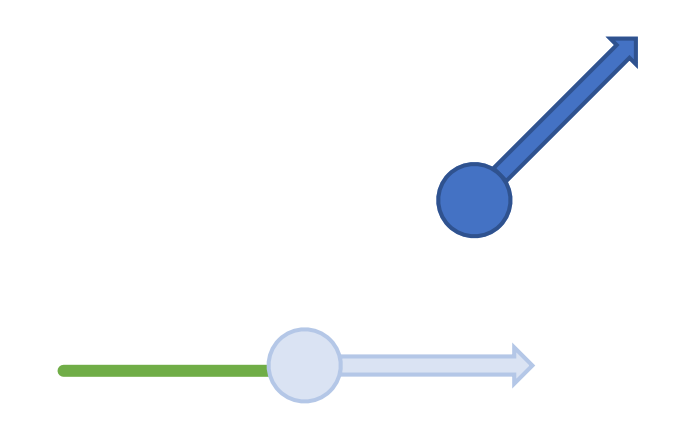

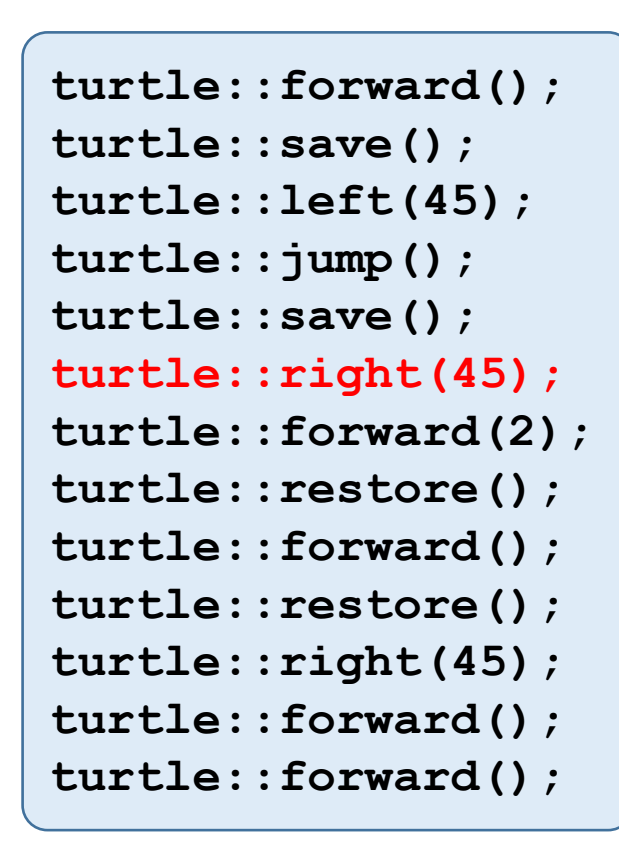

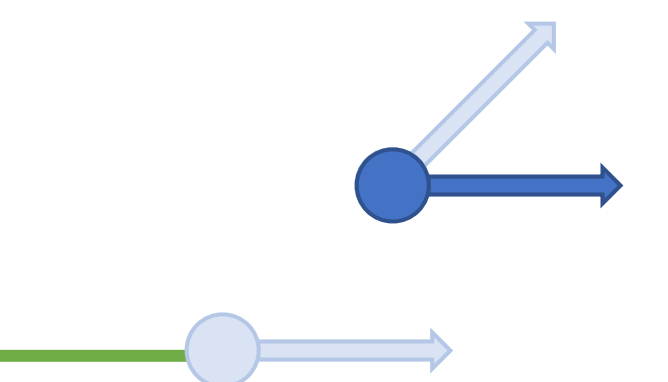

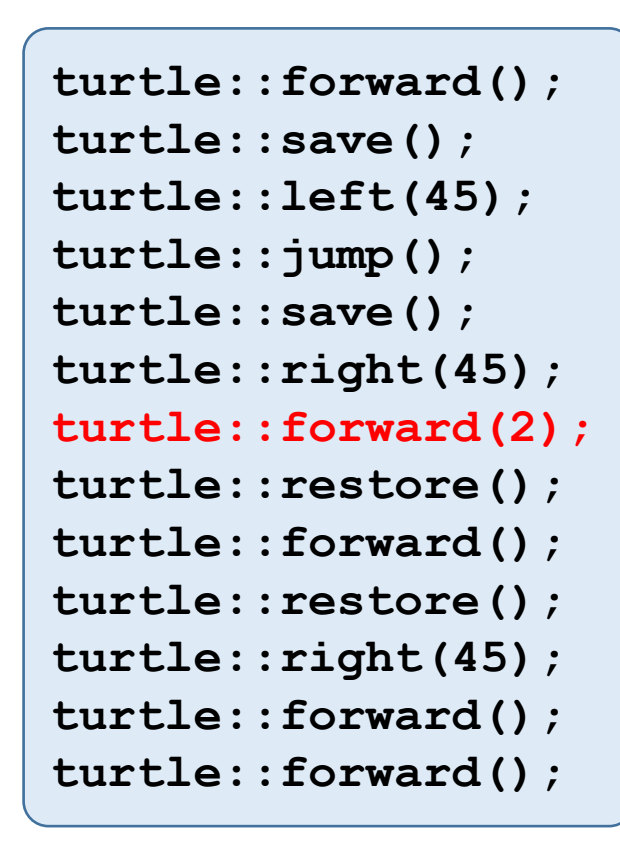

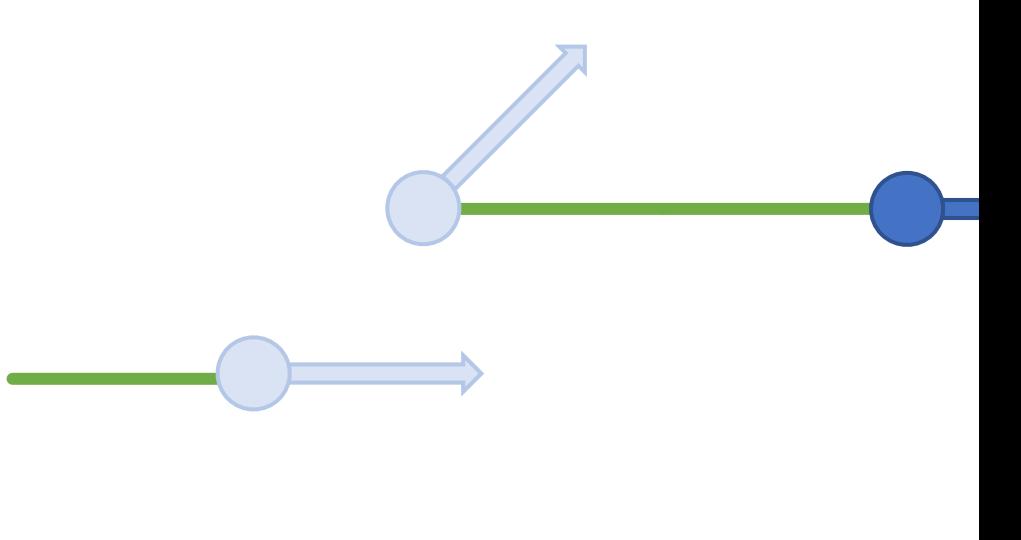

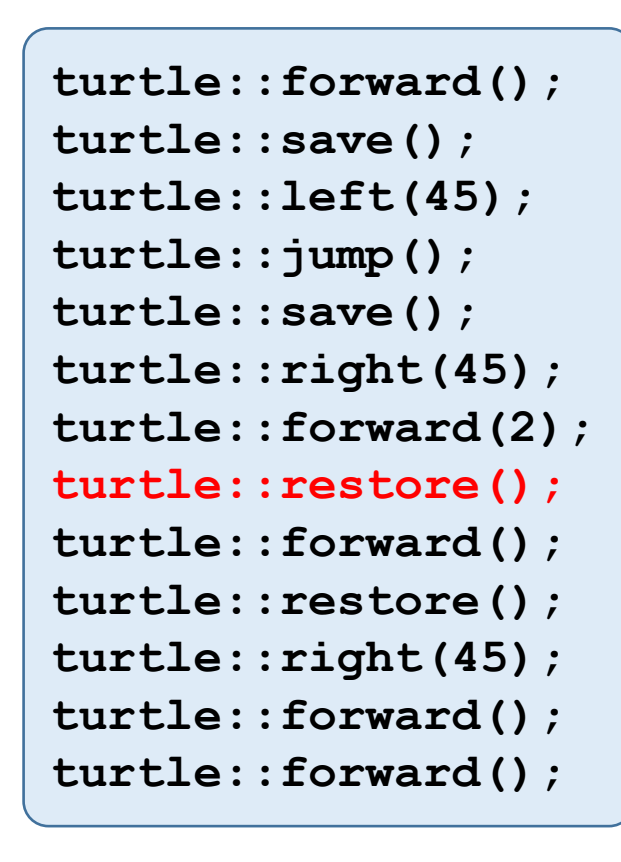

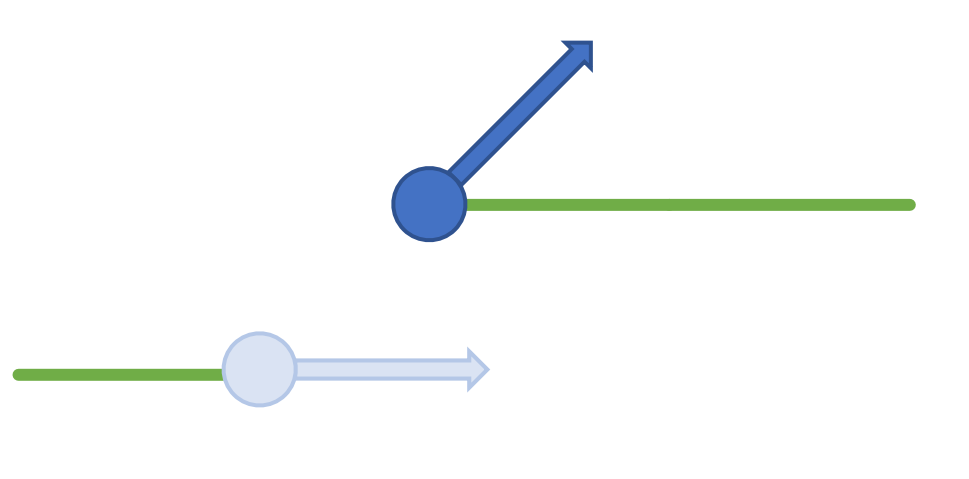

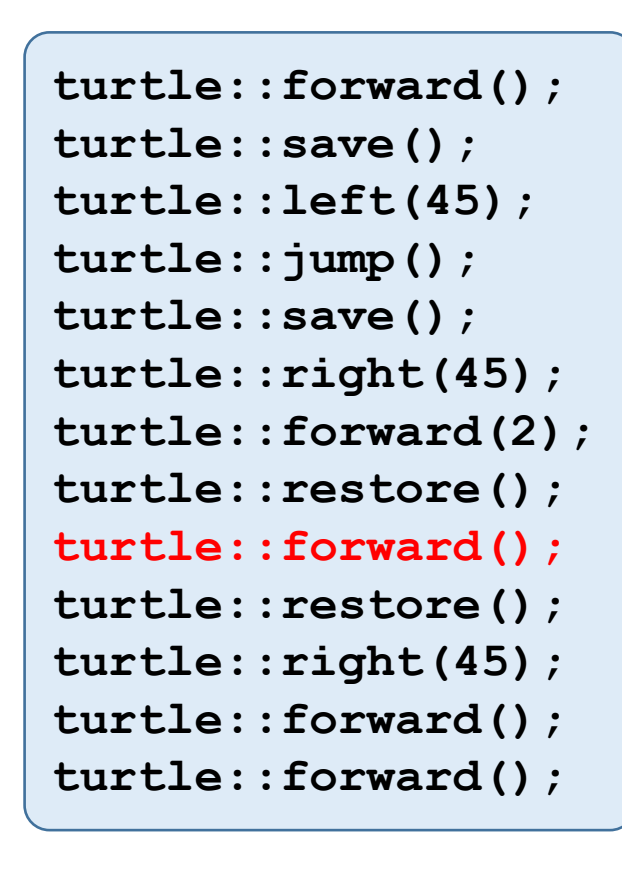

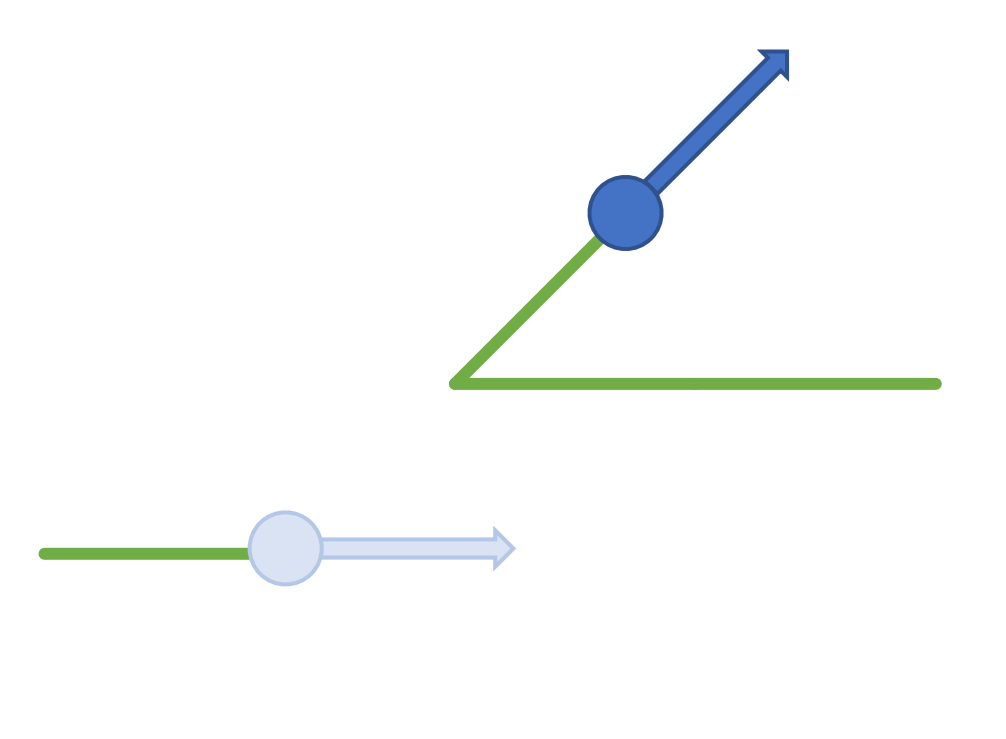

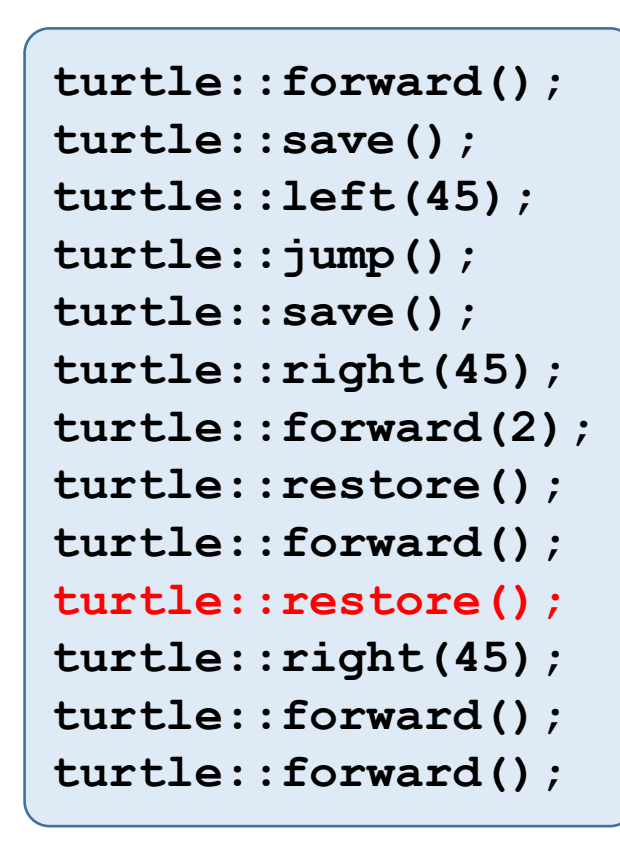

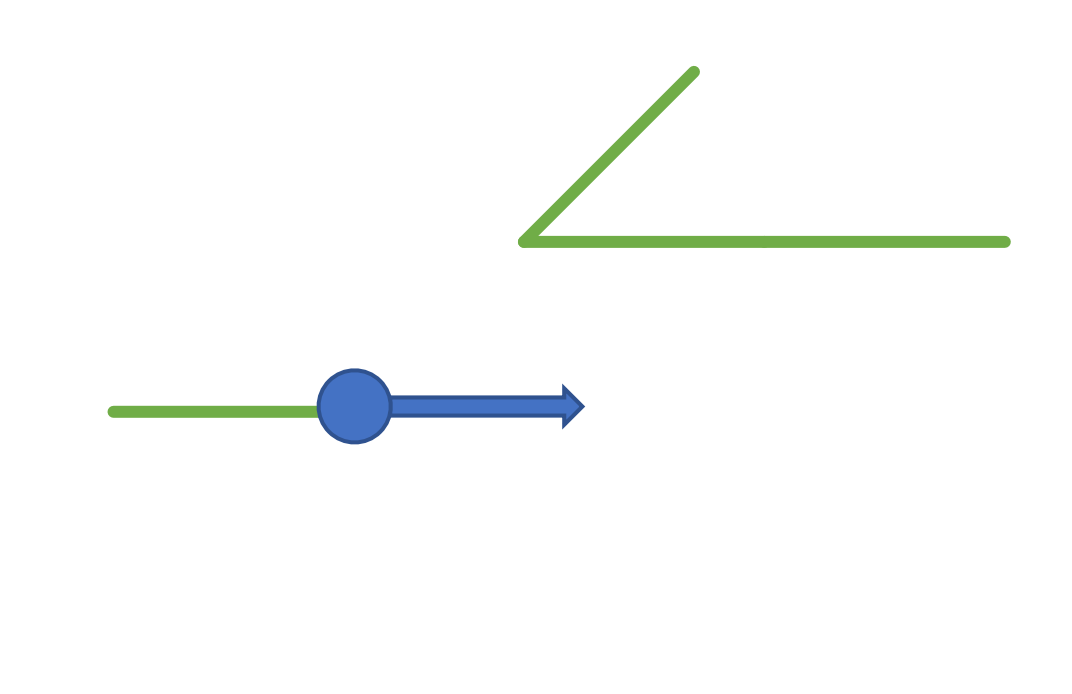

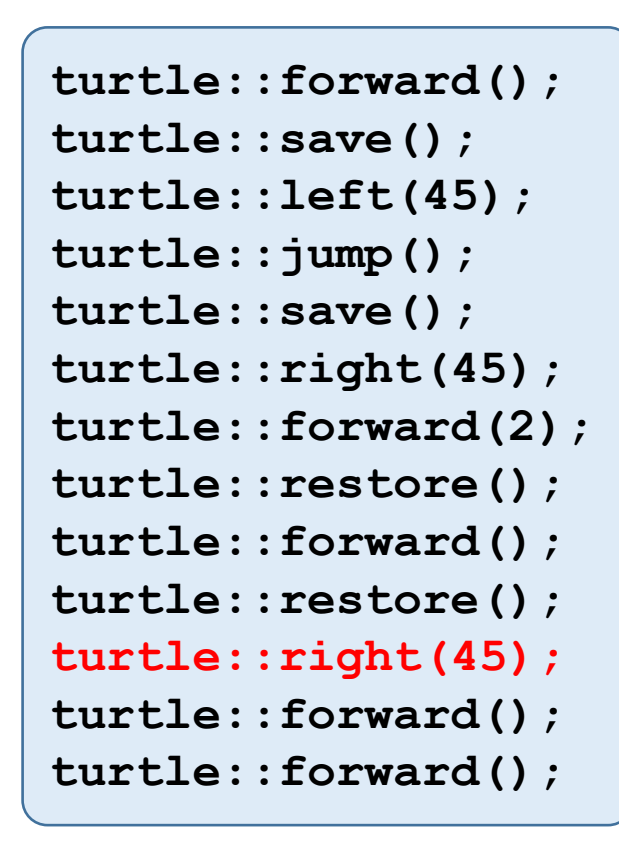

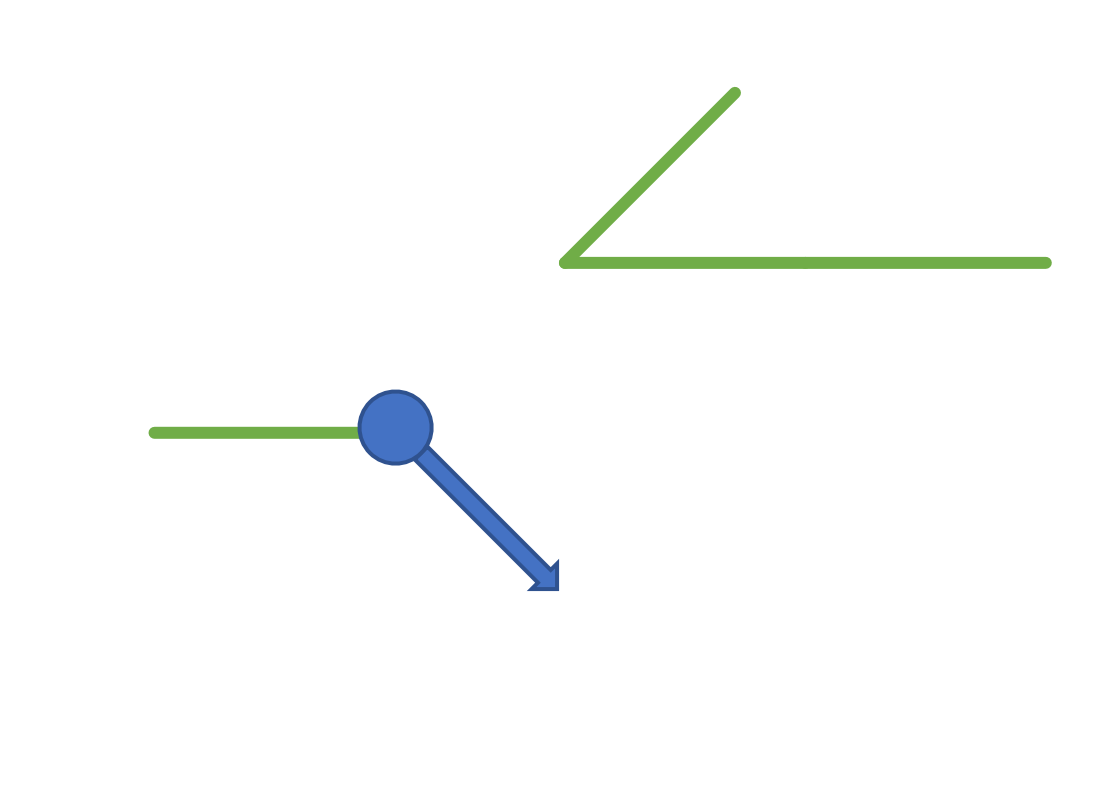

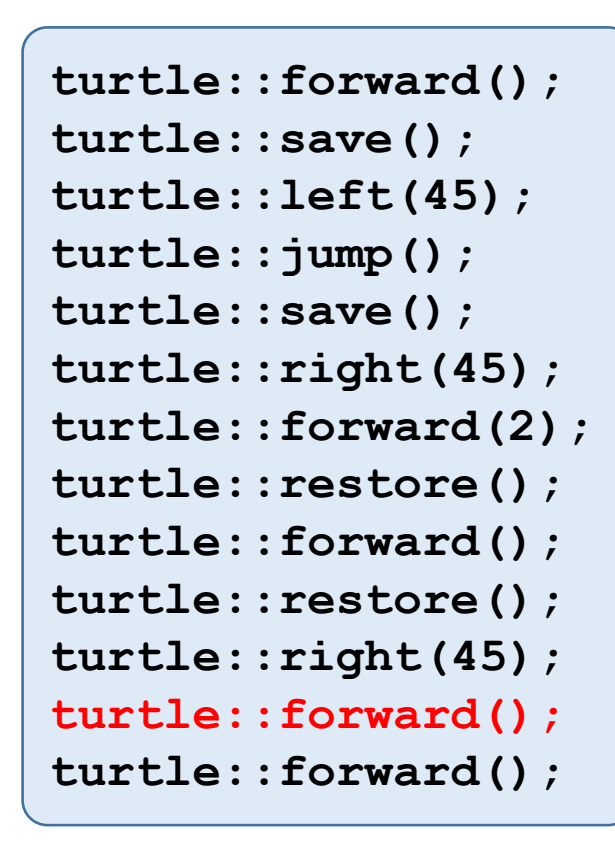

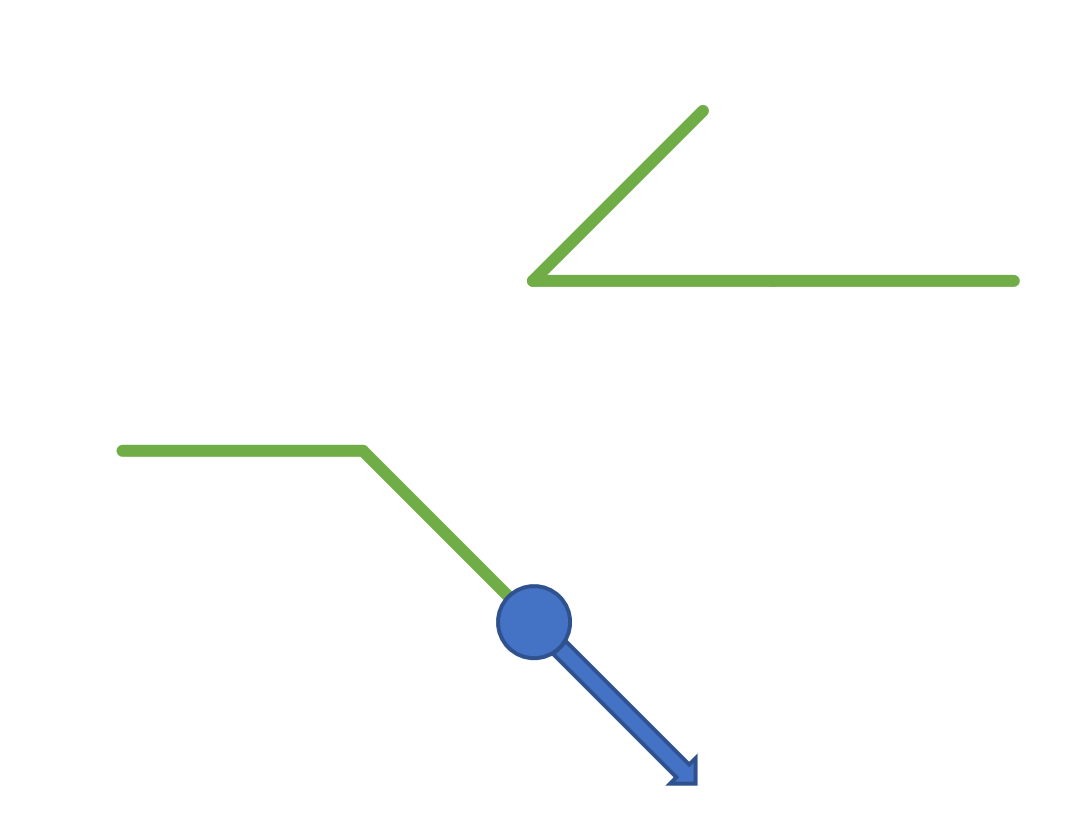

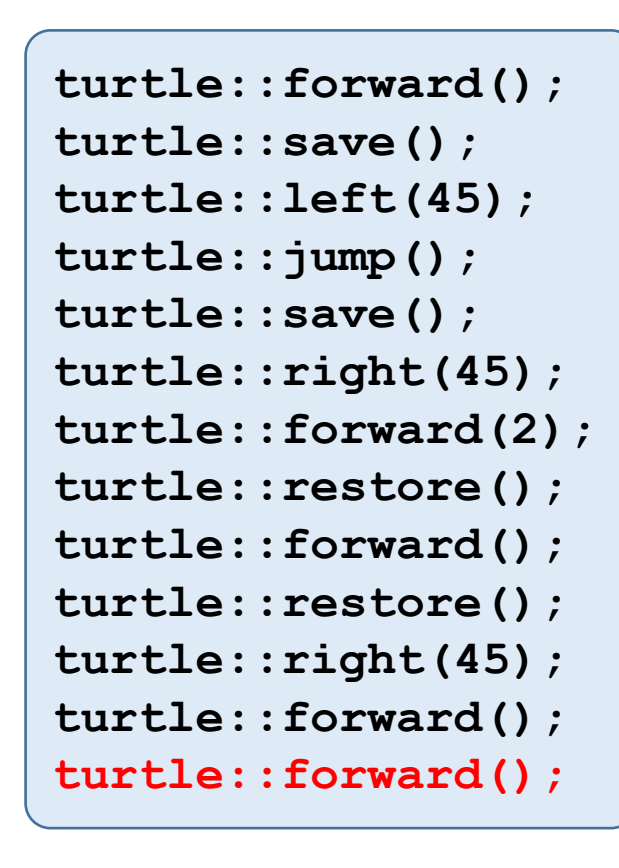

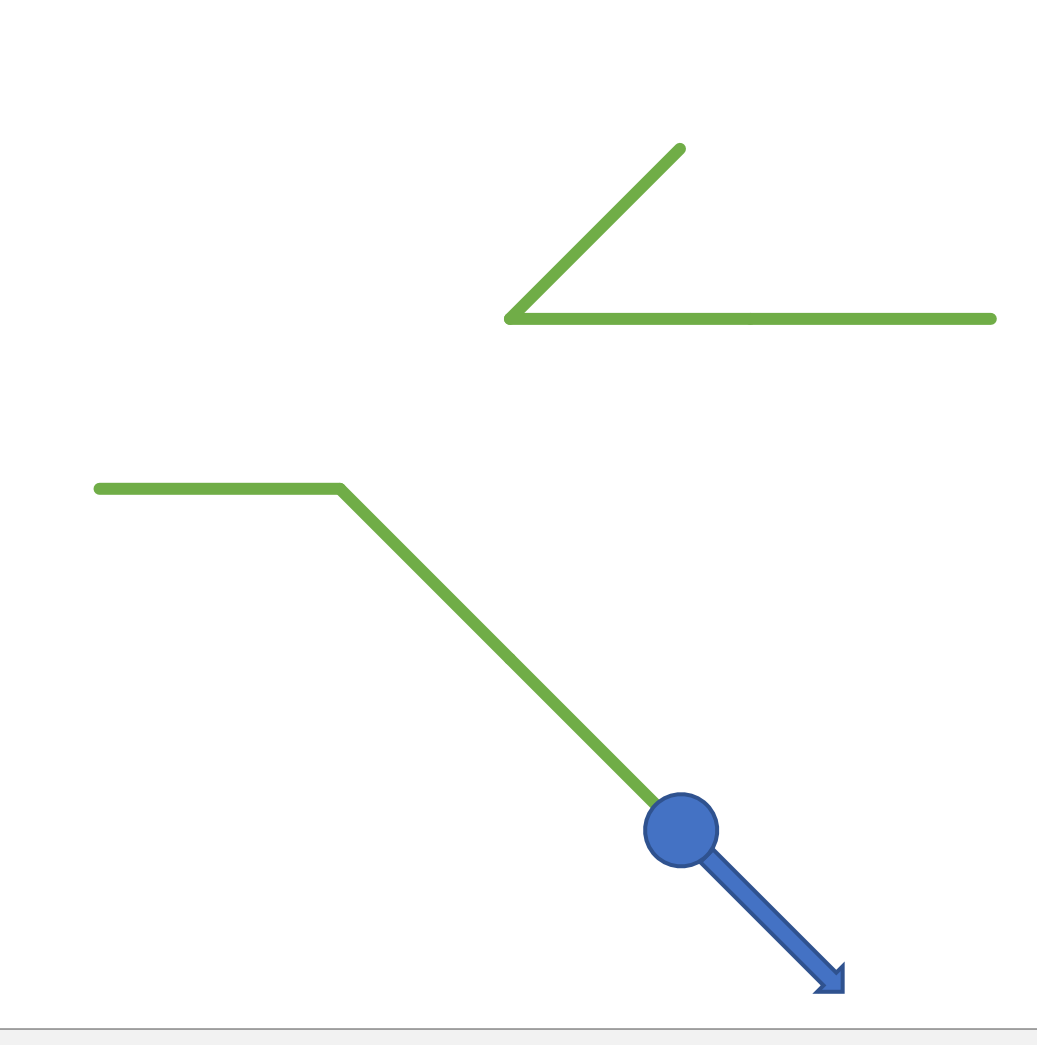

colorcycle

#### •turtle::colorcycle();  $\rightarrow$  changes drawing color of turtle

- •Cycles through colors
	- call it ≈10000 times to return to initial color

#### colorcycle-Example

```
#include "turtle.cpp"
// POST: a colored straight line was 
// drawn
void draw_colored_line (const int n) {
  for (int i = 0; i < n; ++i) {
    turtle::forward();
    turtle::colorcycle();
    turtle::colorcycle();
    turtle::colorcycle();
    turtle::colorcycle();
  }
}
int main () {
  // draw spiral
  for (int i = 0; i < 70; ++i) {
    draw_colored_line(i);
    turtle::left(90);
  }
 return 0;
}
```
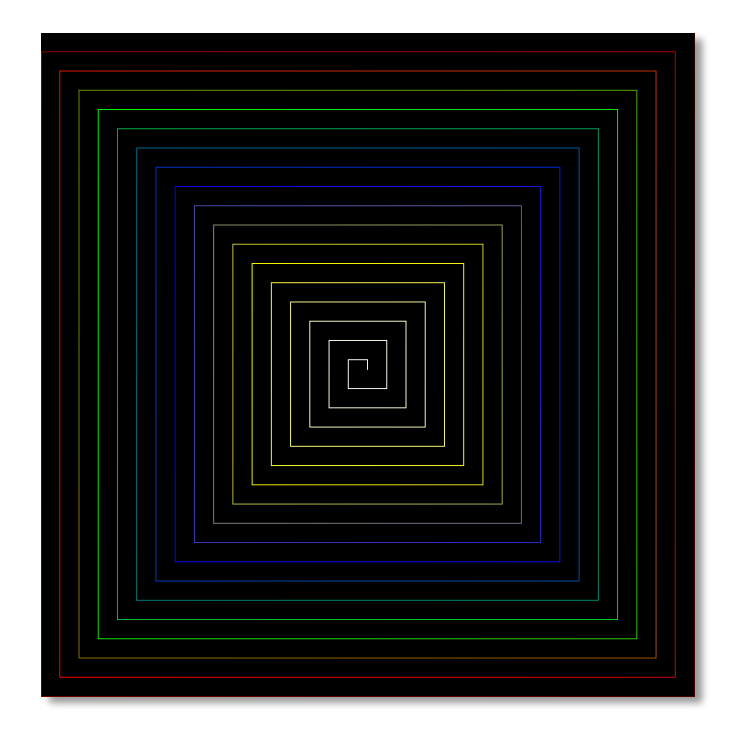